Jozef Sumec; Vendelín Szabó Algoritmy.43. TRTNV. Riešenie systému lineárnych algebraických rovníc s trojdiagonálnou maticou

*Aplikace matematiky*, Vol. 22 (1977), No. 6, 470–472

Persistent URL: <http://dml.cz/dmlcz/103722>

# **Terms of use:**

© Institute of Mathematics AS CR, 1977

Institute of Mathematics of the Czech Academy of Sciences provides access to digitized documents strictly for personal use. Each copy of any part of this document must contain these *Terms of use*.

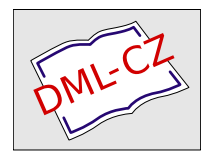

[This document has been digitized, optimized for electronic delivery and](http://dml.cz) stamped with digital signature within the project *DML-CZ: The Czech Digital Mathematics Library* http://dml.cz

### 43*.* TRINV

### RIEŠENIE SYSTÉMU LINEÁRNYCH ALGEBRAICKÝCH ROVNÍC S TROJDIAGONÁLNOU MATICOU

Ing*.* JOZEF SUMEC, CSc, VENDELÍN SZABÓ, CSc, Ústav stavebnicíva a a*r*chitektu*r*y SAV, Dúb*r*avská cesta, 885 46 B*r*atislava.

Procedúra TRINV rieši priamou metódou systém lineárnych algebraických rovníc Gx = r, kde G je štvorcová trojdiagonálna matica stupňa *n,* x a r sú stípcové matice stupňa *n.* 

$$
\mathbf{G} = \begin{bmatrix} a_1 & c_1 & & & & \\ b_2 & a_2 & c_2 & & & \\ & b_3 & a_3 & c_3 & & \\ & & & \ddots & & & \\ & & & & a_{n-1} & c_{n-1} \\ & & & & b_n & a_n \end{bmatrix}, \quad \mathbf{x} = \begin{bmatrix} x_1 \\ x_2 \\ x_3 \\ \vdots \\ x_n \end{bmatrix}, \quad \mathbf{r} = \begin{bmatrix} r_1 \\ r_2 \\ r_3 \\ \vdots \\ r_n \end{bmatrix},
$$

*ah b<sup>h</sup> c<sup>t</sup> , i* = 1, *2,* ..., *n* sú nenulové reálné prvky. Z formálnych dóvodov, vyplývajúcich z odvodenia uvažujú sa prvky  $b_1 = c_n = 1$ .

Zovšeobecnením riešenia pre symetrické trojdiagonálne matice  $\lceil 1 \rceil$  bolo odvodené riešenie pre všeobecné matice typu G, ktoré dovoluje vyjadrenie prvkov inverznej matice vo tvare súčinu dvoch funkcií, z ktorých jedna je závislá len od riadkového a druhá len od stípcového indexu. Riešenie potom píšeme vo tvare

$$
x_i = V_i \sum_{k=1}^i U_k r_k + U_1 \sum_{k=i+1}^n V_1 k_k.
$$

Jednou z výhod takéhoto spósobu výpočtu je, že pre uloženie prvkov inverznej matice namiesto *n*. *n* je treba len 4*n* pamäťových miest.

**proceduře** *TRINV(a, b, c, r, eps, det, n, VON);*  **value** *eps, n;*  integer *n;*  **reál** *det, eps;*  **array** *a, b, c, r;*  **label** *VON;* 

470

comment 1.: Prvky  $a_i, b_i, c_i$  sa načítavajú po diagonálach v poradí  $a_1, \ldots, a_n$ , *b*<sub>1</sub>, ..., *b*<sub>n</sub>, *c*<sub>1</sub>, ..., *c*<sub>n</sub>. V priebehu výpočtu sa do masívu *a*[1 : *n*] dosadí riešenie systému. Z ďalších formálnych parametrov r znamená vektor pravej strany systému rovnic, *det* hodnotu determinantu a *n* stupeň matice G, *eps* je kladná konstanta, ktorej hodnota sa rádove rovná zaokruhlovacej chybě počítača, *VON* je návestie, kde počítač pokračuje, ak hodnota *ab*s(*b*l) je relativné malé číslo; begin integer *i, i;* 

# reál 61, *b*2;

**array** *u*, *v*, *u*1, *v*1[1 : *n*];  $\mathbf{v}[n] := (-1) \uparrow n;$  $v[n - 1] := -a[n] \otimes v[n]/b[n];$ for  $i := n - 2$  step  $- 1$  until 1 do  $v[i] := -(a[i+1] \otimes v[i+1] + c[i+1] \otimes v[i+2])/b[i+1];$  $b1 := -a[1] \otimes v[1] - c[1] \otimes v[2];$  $b2 := 1$ ; for  $i := 1$  step 1 until *n* do  $b2 := b2 \otimes b[i];$  $det := b1 \otimes b2;$ if  $abs(b1) \le eps$  then goto  $VON$ ;

comment 2.: Ak hodnota a*b*s(*b*l) je blízka nule, nastane prerušenie výpočtu a skok z těla procedury na návestie *VON;* 

$$
u[1] := -1/b1;
$$
  
\n
$$
u[2] := -a[1] \otimes u[1]/b[2];
$$
  
\nfor  $i := 3$  step 1 until *n* do  
\n
$$
u[i] := -(a[i - 1] \otimes u[i - 1] + c[i - 2] \otimes u[i - 2])/b[i];
$$
  
\ncomment 3.: Nasleduje testovanie prvkov matice G. Ak je matica nesymetrická,  
\nuskutoční sa skok na návestie A1;

```
for i := 1 step 1 until n - 1 do
     if b[i + 1] + c[i] then goto A1;
     for i := 1 step 1 until n do
      begin v1[i] := v[i];u1[i] := u[i]end; 
      goto A2; 
A1: v1[n] := v[n];v1[n - 1] := -a[n] \otimes v1[n]/c[n - 1];for i := n - 2 step - 1 until 1 do
      \mathcal{V}[\![i]\!] := -\big(\mathcal{a}\big[\![i+1]\big] \otimes \mathcal{V}[\![i+1]\big] + \mathcal{b}\big[\![i+2]\big] \otimes \mathcal{V}[\![i+2]\big] / \mathcal{C}[\![i]\!];u1\overline{1}\overline{1} := 1/(a\overline{1}\overline{1}) \otimes v1\overline{1}\overline{1} + b\overline{2}\overline{1} \otimes v1\overline{2});
      u1[2] := -a[1] \otimes u1[1]/c[1];for i := 3 step 1 until n do
      u1[i] := -(a[i-1] \otimes u1[i-1] + b[i-1] \otimes u1[i-2])/c[i-1]
```
comment 4*.*: Následuje priame riešenie systému Gx = r*.* Vo výpočte sa použijú prvky pomocných polí *u, v, u\, v*L Prvky polí *a, b,* c, *r* sa počas výpočtu menia;

```
A2: for i := 1 step 1 until n do
    \text{begin } a[i] := u[i] \otimes r[i];b[i] := v[i][i] \otimes r[i]end; 
    r[n] := 0:
    for i := n - 1 step -1 until 1 do
    r[i] := r[i + 1] + b[i + 1];c[1] := a[1];
    for i := 2 step 1 until n do
    c[i] := a[i] + c[i - 1];for i := 1 step 1 until n do
     a[i] := v[i] \otimes c[i] + u[i] \otimes r[i]
```

```
end procedury TRINV;
```
Procedúru TRINV môžeme ľahko upraviť na procedúru, ktorá počíta prvky inverznej matice G<sup>-1</sup>. Pre tento účel zmeníme telo procedúry nasledovne:

- a) z formálnych parametrov v hlavičke procedury *TRINV* sa vynechá parameter r,
- b) příkazy comment 4. ... až end procedury *TRINV;* sa nahradia nasledovnými príkazmi

comment 4.: V poli *b*[l : *n]* bude uložený vždy i-ty riadok inverznej matice. Vzhradom nato je treba vhodne upraviť tlač;

```
for i := 1 step 1 until n do
for j := 1 step 1 until n do
if j \leq i then b[j] := v[i] \otimes u[j]else b[j] := u1[i] \otimes v1[j]
```
end procedury *TRINV;* 

Popísaná procedura umožňuje priamym spósobom získať:

- a) Tubovolný prvok riešenia systému lineárnych algebraických rovnic s trojdiagonálnou maticou,
- b) hodnotu determinantu matice,
- c) ľubovolný prvok inverznej matice.

Algoritmus bol povodně napísaný a vyskúšaný v jazyku FORTRAN IV pre počítač CDC 3300 a do revidovaného jazyka ALGOL 60 len prepísaný.

Procedura TRINV bola používaná pri výpočte numerických derivácií pomocou splajn-funkcií z funkčných hodnot, nameraných experimentálně na diskrétnej množině bodov nezávisle premennej.

#### *Literatura*

472

<sup>[1]</sup> *Б. Бурхбергер, Г. А. Емеляненко: Методы обращения трехдиагональных матриц.* ЖВММФ, 13 (1973), 546-554.